### **Demonstrating Voice Preprocessing on the EVMK2G**

### **TIDEP-0088: <http://www.ti.com/tool/TIDEP0088>**

**Lalindra Jayatilleke EP Catalog Processor Applications** 

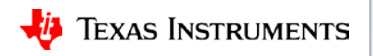

1

# **Overview**

#### **Audio Preprocessing Demo Flow**

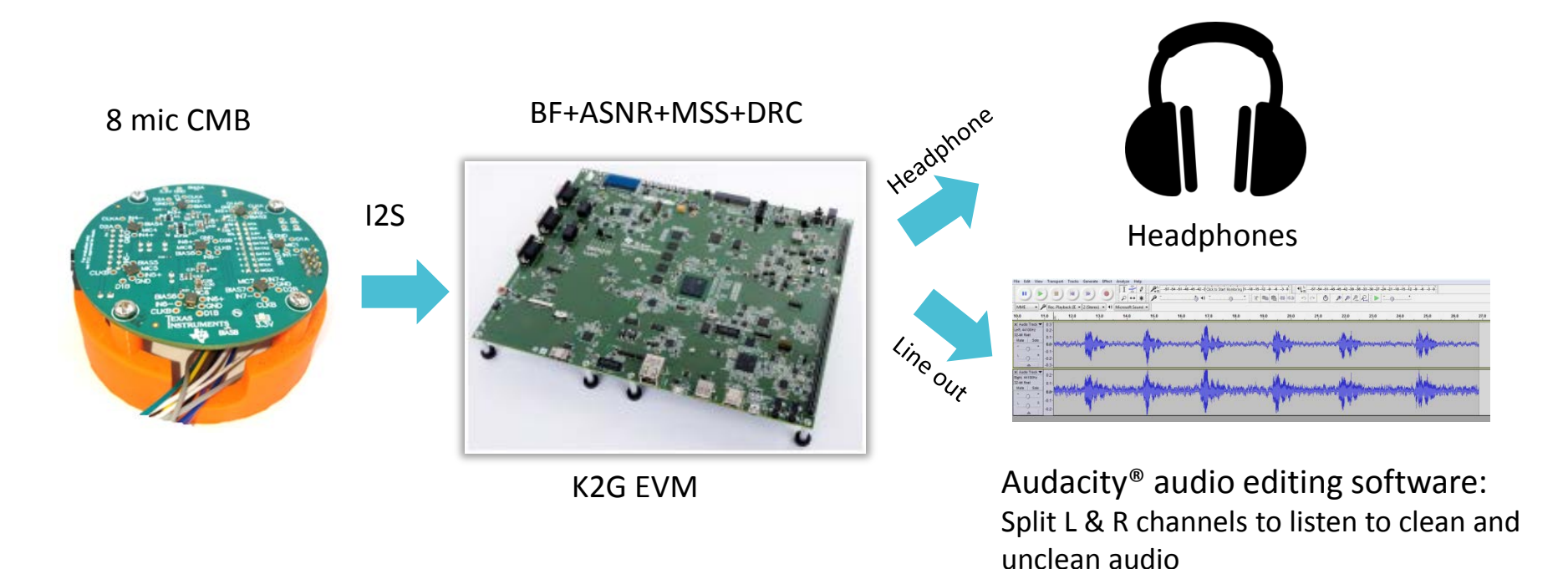

**TEXAS INSTRUMENTS** Jia

## **Hardware**

#### **Circular Microphone Board (CMB)**

- Features 7 microphones around periphery and center (reference) mic. Knowles SPH1642HT5H-1 mic
- 8 microphones feed 2 x PCM1864 Audio ADC 4 channels, 103dB SNR, programmable gain control
- I2S communication to the DSP
- 3D Printer .STL file available for stand-off

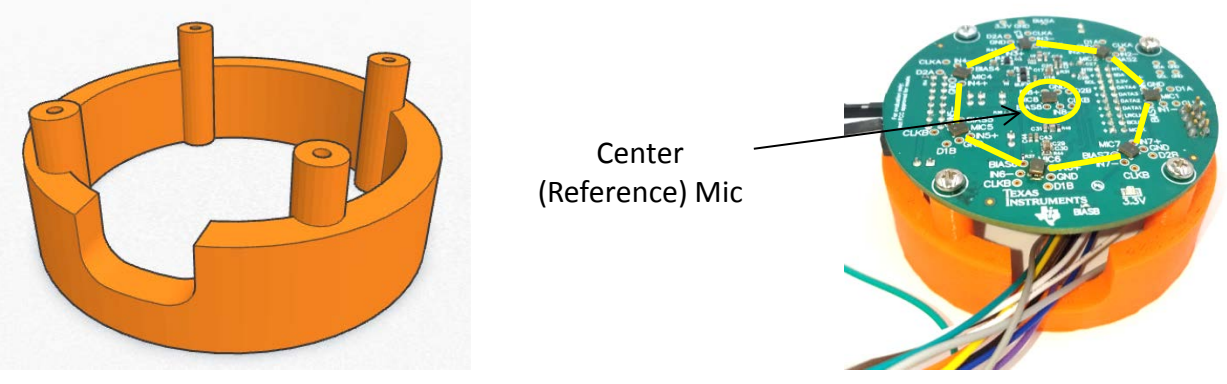

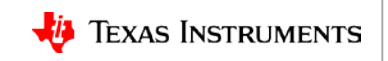

# **Hardware**

#### **K2G EVM connections to the CMB (8 mics)**

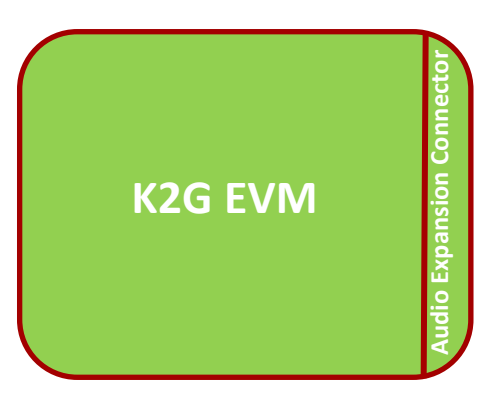

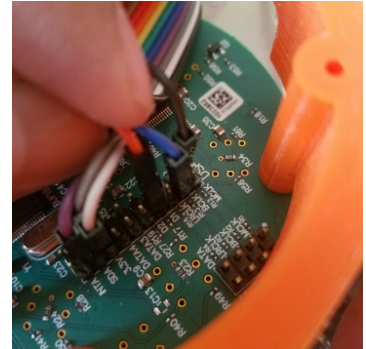

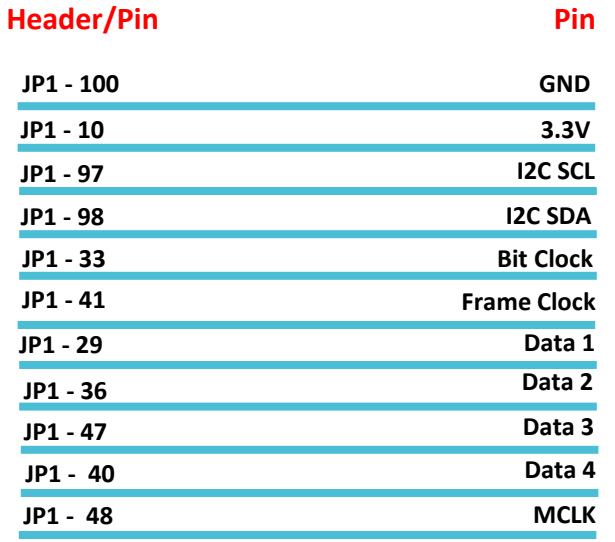

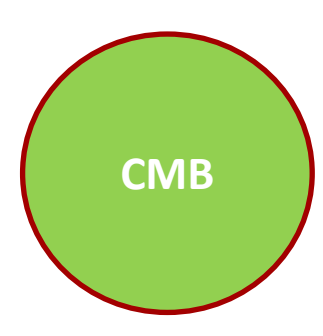

**CMB Jumper Settings**

**J3 – ON J10 – ON J11 – ON J8 (Pins 1&2) – ON J8 (Pins 3&4) – OFF**

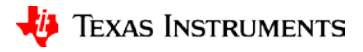

# **Software**

#### **Software Components:**

- **K2G Processor SDK RTOS v3.03**
- Located at C:\ti\processor\_sdk\_rtos\_k2g\_3\_03\_00\_00\demos\audio-preprocessing

#### **Dependencies:**

- **DSP Components: AER 17.0.0.0 (C64P/C55x)**
	- Beamforming (BF)
	- Adaptive Spectral Noise Reduction (ASNR)
	- Dynamic Range Compression (DRC)
- **VOLIB 2.1.0.1 (C64P, C66x, C55x):** Multi-Source Selection (MSS)

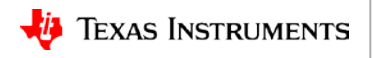

# **Software**

Building and Running K2G Real-time Demo

- Setenv.bat in PRSDK.
- Building K2G RT demo.
- Running the demo in CCS.
- Capture of audio and analysis in Audacity

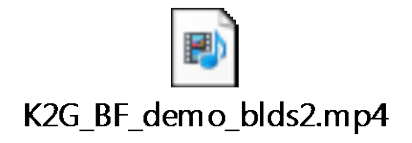

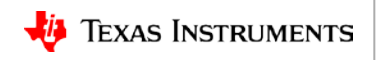

# **For more information**

- TIDEP-0088: <http://www.ti.com/tool/TIDEP0088>
- Training: Voice Processing Tools and Software for K2G and C5517 Designs: <https://training.ti.com/voice-processing-tools-software-k2g-c5517>
- Software downloads:
	- Processor SDK RTOS for K2G: [http://software-dl.ti.com/processor-sdk-rtos/esd/K2G/latest/index\\_FDS.html](http://software-dl.ti.com/processor-sdk-rtos/esd/K2G/latest/index_FDS.html)
	- AER: [http://software-dl.ti.com/libs/aer/latest/index\\_FDS.html](http://software-dl.ti.com/libs/aer/latest/index_FDS.html)
	- VOLIB: [http://software-dl.ti.com/sdoemb/sdoemb\\_public\\_sw/volib/latest/index\\_FDS.html](http://software-dl.ti.com/sdoemb/sdoemb_public_sw/volib/latest/index_FDS.html)
- RTOS Software Developer Guide: Building The SDK: [http://processors.wiki.ti.com/index.php/Processor\\_SDK\\_RTOS\\_Building\\_The\\_SDK](http://processors.wiki.ti.com/index.php/Processor_SDK_RTOS_Building_The_SDK)
- Code Composer Studio (CCS) Training: [http://processors.wiki.ti.com/index.php/Category:CCS\\_Training](http://processors.wiki.ti.com/index.php/Category:CCS_Training)
- Audacity**®** Audio analysis tool:<http://www.audacityteam.org/>
- CMB 3D printer stand-off file: [http://software-dl.ti.com/public/download/CMB\\_Enclosure.zip](http://software-dl.ti.com/public/download/CMB_Enclosure.zip)
- For questions about this training, refer to the E2E Community Forums: [http://e2e.ti.com](http://e2e.ti.com/)

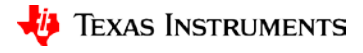